# BioFuice:Current state andfuture developments

#### T. Kirsten, E. Rahm University of Leipzig, Germanywww.izbi.de, dbs.uni-leipzig.de

#### BioDomain: Selected Object and Mapping Types

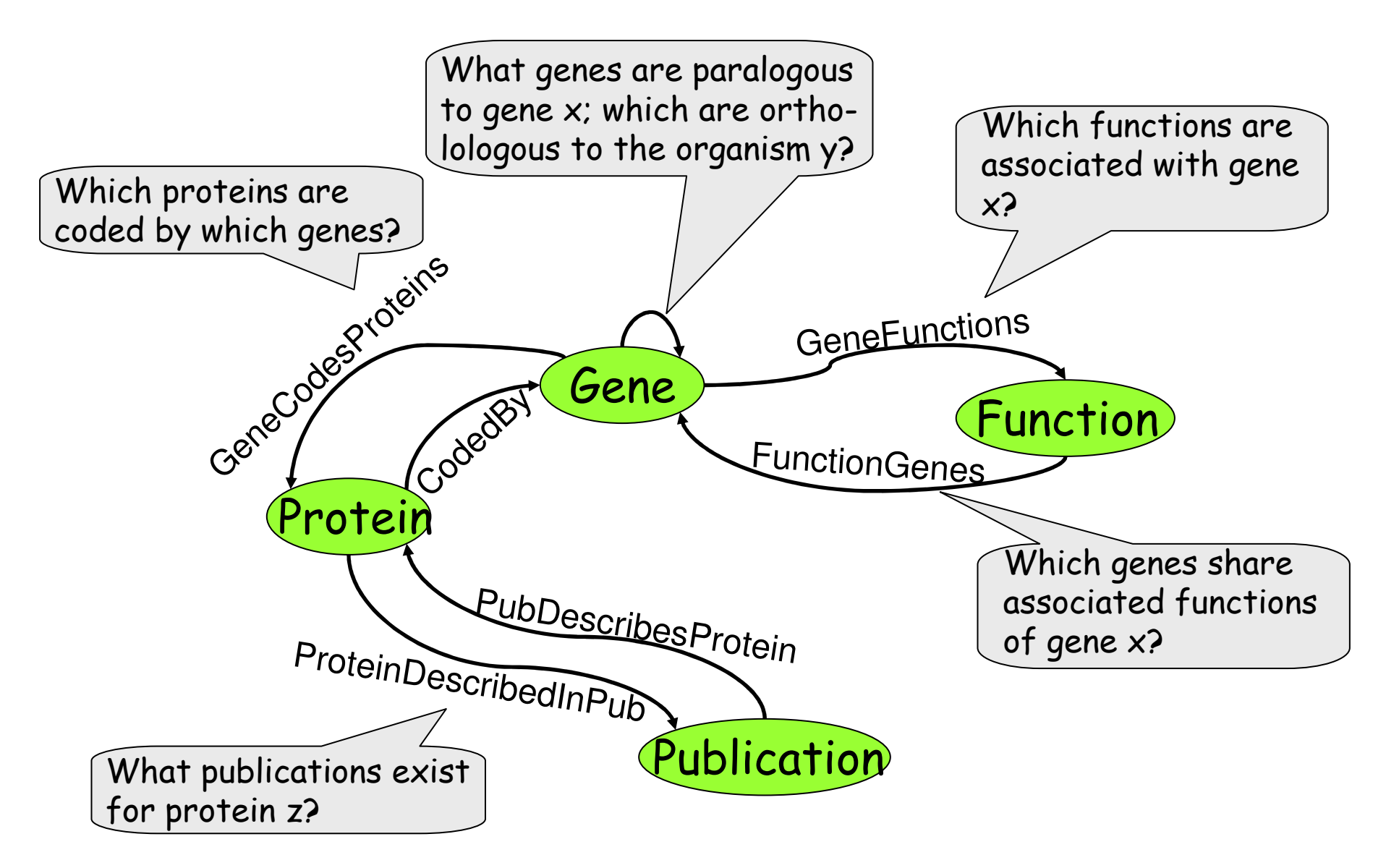

# Characteristics of biological Sources

■ Public available: Entrez, SwissProt, GeneOntology, ...

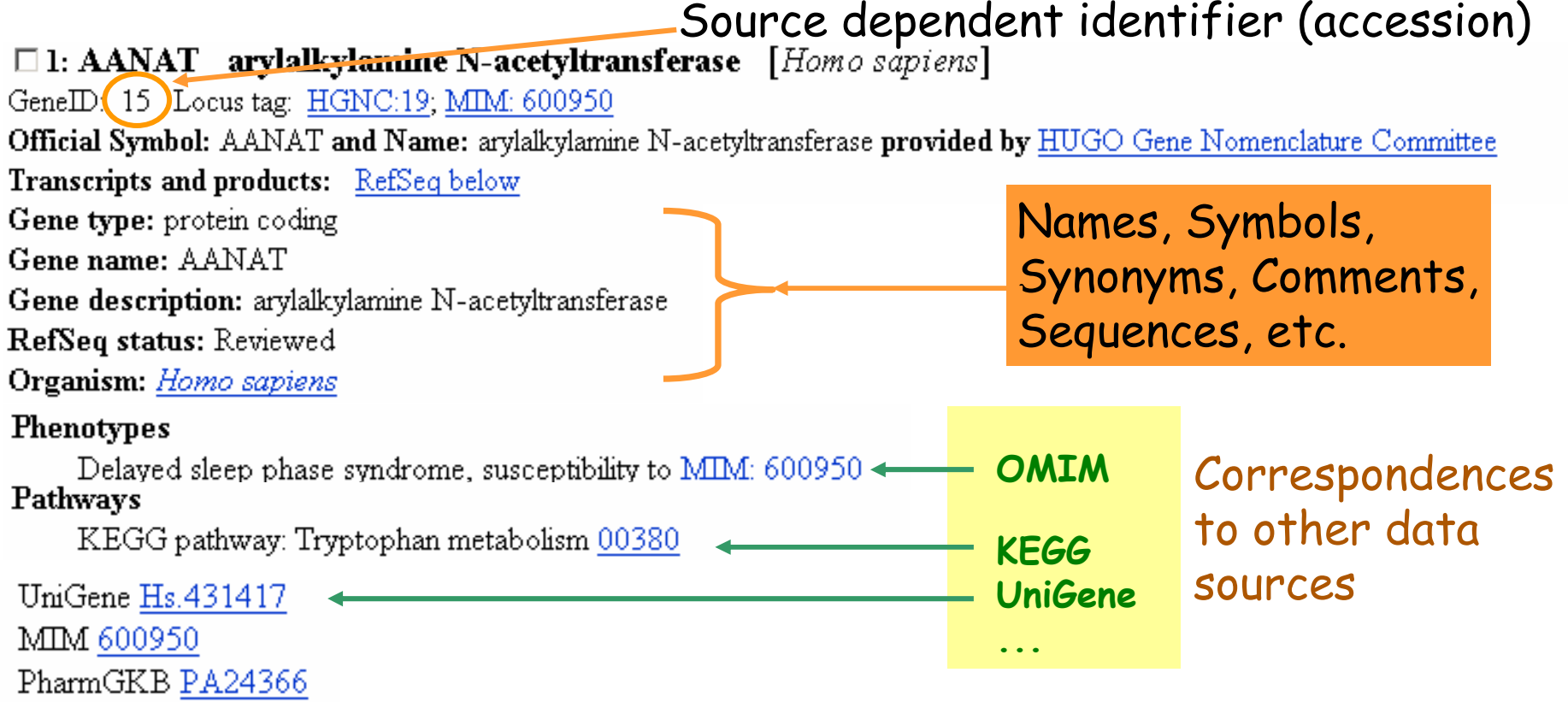

#### Mapping Correspondences between two objects oftwo data sources

### Data Integration Challenges

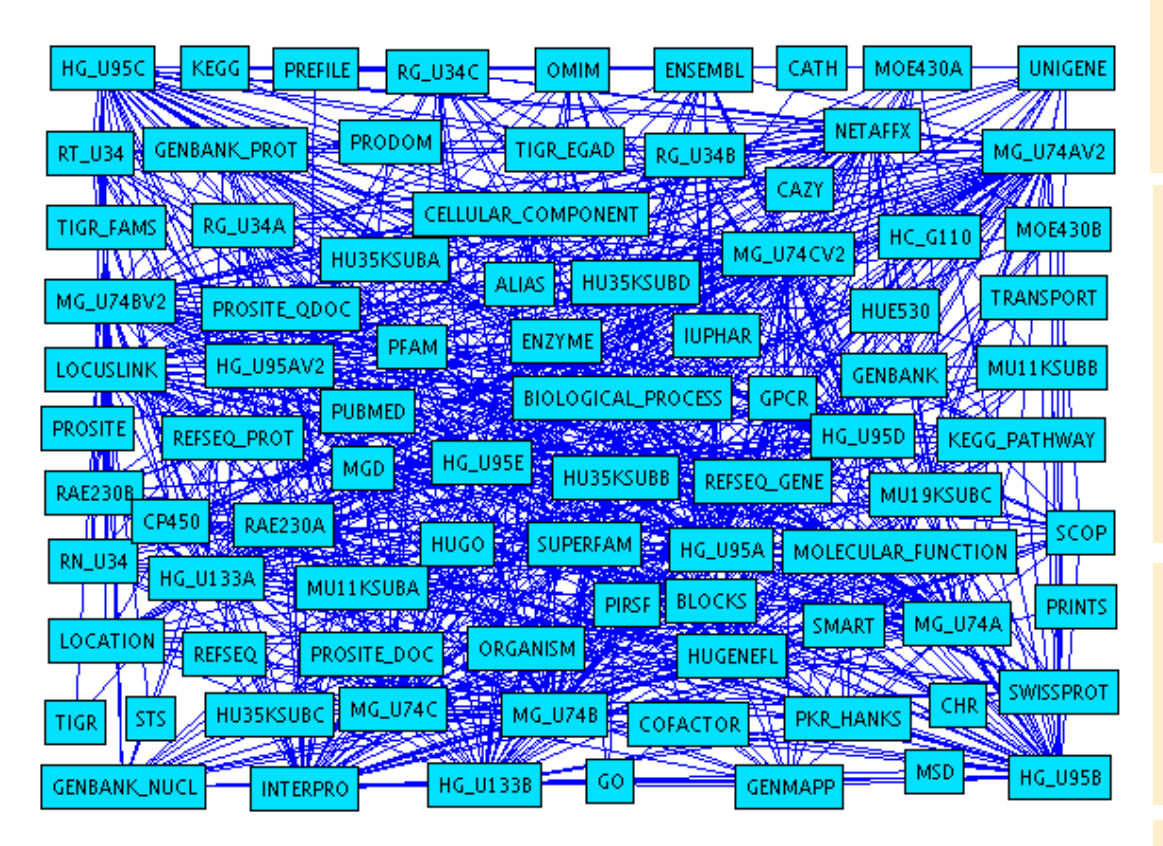

Annotation sources connected by primary attributes (accessions)

**Many data sources** Many mappings

## **R** Heterogeneity

- Data formats
- Schemas
- **Semantics**
- $\blacksquare$  Data Quality
	- Incompleteness
	- Data curation
- **E Constant changes** 
	- Data
	- Schemas

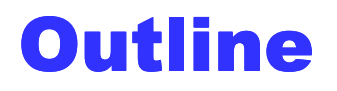

# ■ Motivation

- BioFuice, BioApplications and integrated Sources
- Management of multiple SMMs
- **E** Coupling with external Analysis Applications
- **Conclusions**

### **BioFuice**

- BioFuice Platform to fuse molecular biological data of different sources
	- P. **Based upon the iFuice approach** [Rahm et al, 2005]
	- P. P2P-like data management
	- P. Utilization of a domain model consisting of
		- Object types: Gene, Protein, Disease, Function, …
		- Mapping types: Semantic relationships between OT
	- P. Application of different generic mapping execution services, e.g. sql, java, xml-db, xml-file

### BioApplications: Overview

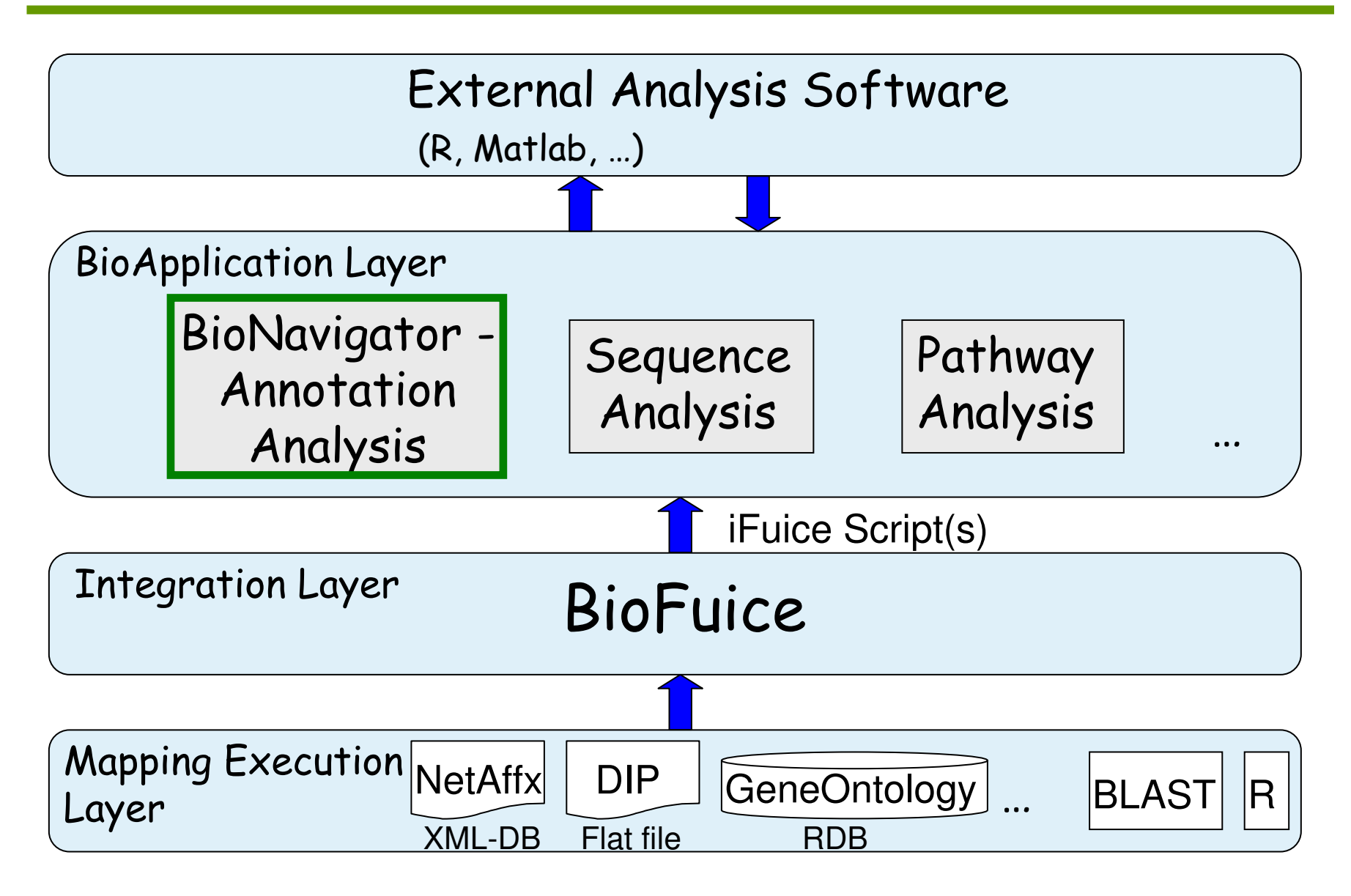

#### BioApplication: Annotation Analysis with the **BioNavigator**

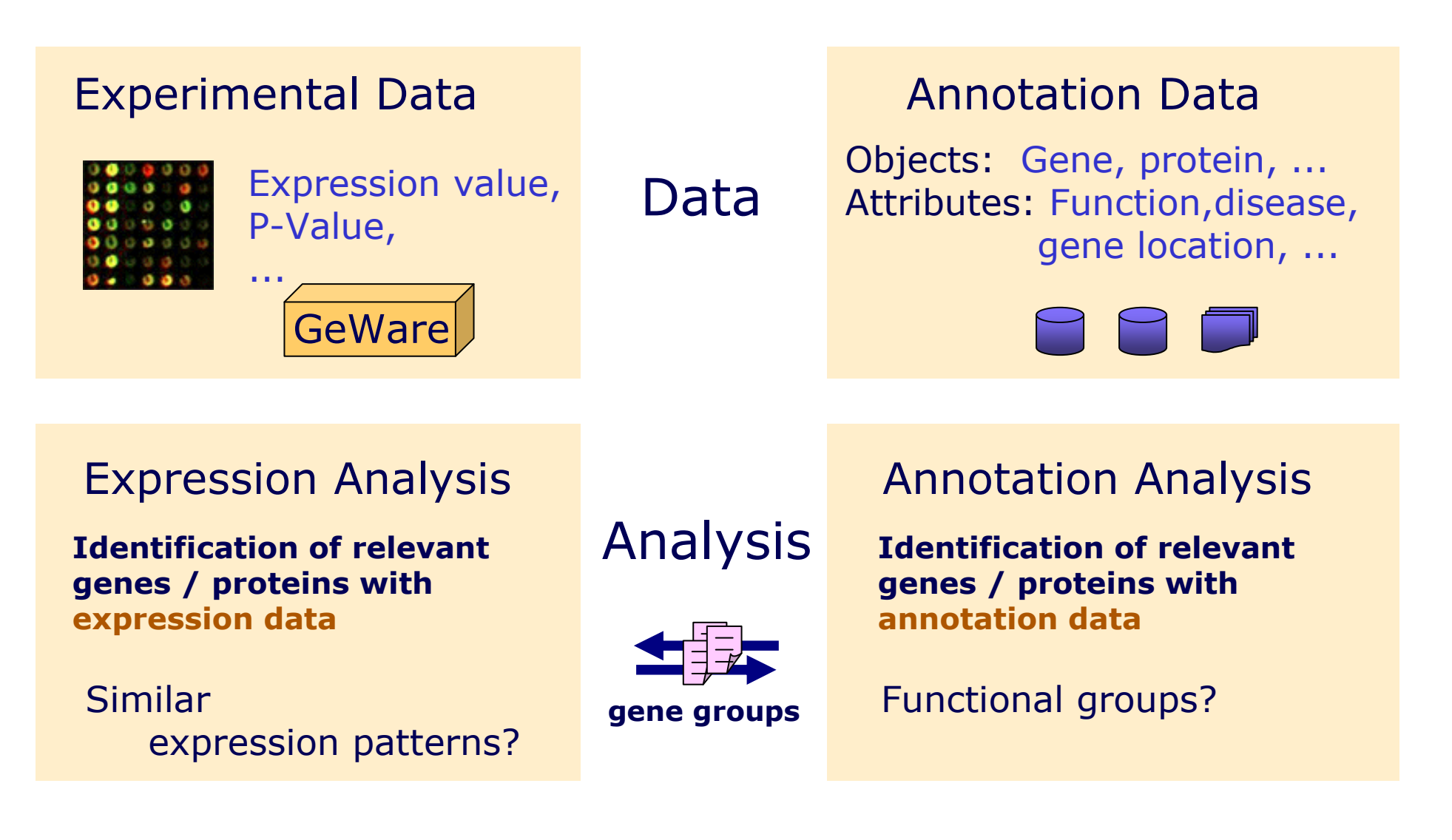

# BioApplication: BioNavigator - Example

- Example: Find 'Chemokine' related genes and return NetAffx identifiers
	- $\rightarrow$  Generate a gene group to focus on selected genes within the expression analysis expression analysis
- Querying multiple sources due to incompleteness of single sources and mappings[Tanaka 2005]
	- Query source: SwissProt (Proteins)
	- Query source: GeneOntology (Functions, …)
	- Query target: NetAffx(Genes)
	- **Exerche Entermed. source: UniProt** (Proteins)

Chemokines and their receptors. Chemokines consisting of four major subfamilies (CXC, CC, AV, their original names. Maior receptors for each chemokine are also shown, although some chemokines may bind other receptors. Chemokines and their receptors identified in humans are listed here

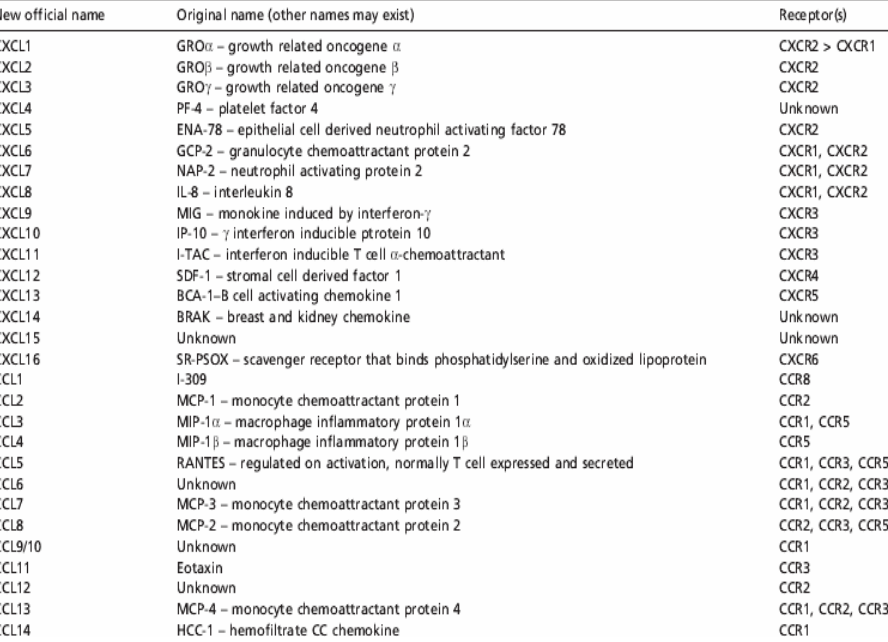

## BioApplication: BioNavigator - Example cont.

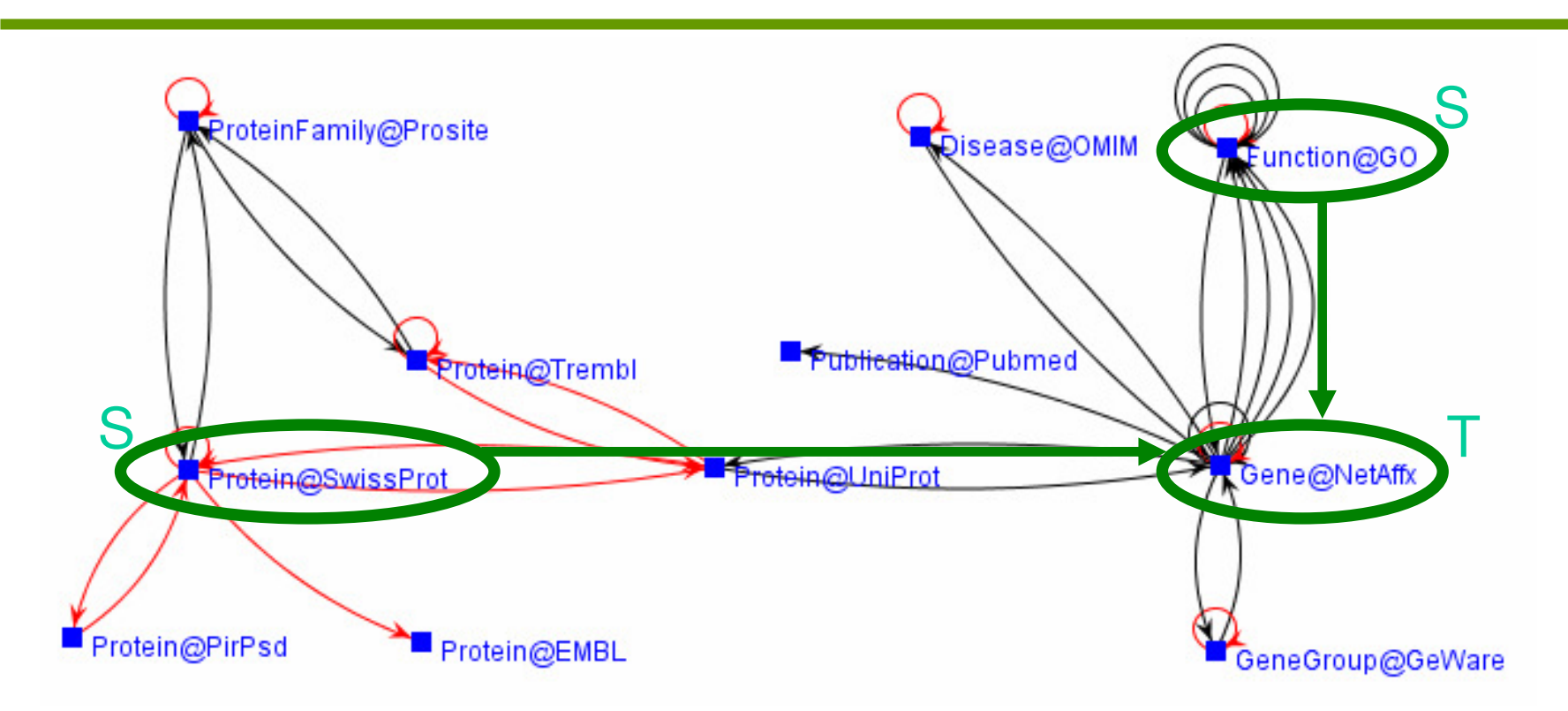

- $\mathcal{L}_{\mathcal{A}}$  Different source formats and size
	- RDB: GeneOntology (≈350MB), GeWare
	- XML-DB: SwissProt (≈1,7GB), Trembl (>10GB), PirPsd (≈800MB), a. NetAffx (ca. 500MB per chip type)
	- П Online access: Pubmed, OMIM
	- Special formats: Prosite → RDB (≈10MB)  $\mathcal{L}_{\mathcal{A}}$

## BioApplication: BioNavigator - Example cont.

# iFuice Script

…

```
$ProteinGenes := queryTraverse(Protein@SwissProt, 
[fn:contains($a/protein/name,'CXCR')],
                             {SwissProt2UniProt,UniProt2NetAffx});$FunctionGenes := queryTraverse(Function@GeneOntology, 
[term_name like 'Chemokine%'],{Go2NetAffx});
$UnionGenes :=union($ProteinGenes, $FunctionGenes);$Result := sort($UnionGenes, [accession] asc);
```
# ■ Result set (accession, name, chromosomal location, ...)

**1405\_i\_at**, chemokine (C-C motif) ligand 5, 17q11.2-q12, …**1569203\_at**, chemokine (C-X-C motif) ligand 2, 4q21, …**202859\_x\_at**, interleukin 8, 4q13-q21, …**203666\_at**, chemokine (C-X-C motif) ligand 12 (stromal cell-derived factor 1), 10q11.1

# BioApplication: BioNavigator - Requirements

- **B** Graphical interface for browsing
	- **T**ree based
	- Graphical script generation: Definition of sources, query conditions, (mappings) and target(s) based upon the SMM
- LDS specific keyword search
- Local management of selected objects (OI,MR,…)
	- Materialization of objects of interest, i.e. public data and "private" data (e.g. personal gene list)
	- Flexible schema management due to fast evolving SMMs
	- $\overline{\mathbb{Z}}$ Incremental periodic updates of data
- **Export capability / Coupling with existing analysis** software

## BioApplication: BioNavigator- Very early Ideas

- **B** Schema Management
	- Utilization of SMM as BioNavigator schema
	- Schema changes:
		- Recognized by comparing BioFuice SMM and BioNavigator schema
		- Add new LDSs and attributes when BioFuice SMM provide new one
		- $\triangleright$  Complete local schema refresh by user action
- Data Management: Relation Database (XML-file)
	- Possibly incremental updates
	- **Idea: Utilze the BioNavigator source and compute the** difference within the iFuice "insert/update" script

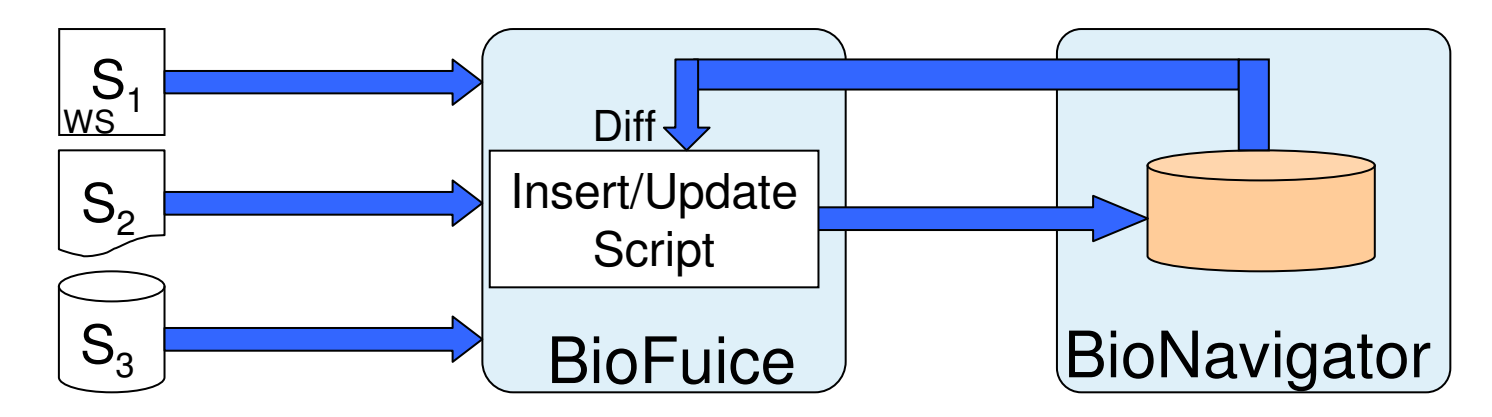

### Management of multiple SMMs: Motivation

- **Complex domains (e.g. Bioinformatics)** comprising numerous physical sources or object types
- User behavior: Extension of available SMM and include new "interesting" LDS and mappings
- Result: Ever growing source mapping model (SMM) with many LDS and mappings

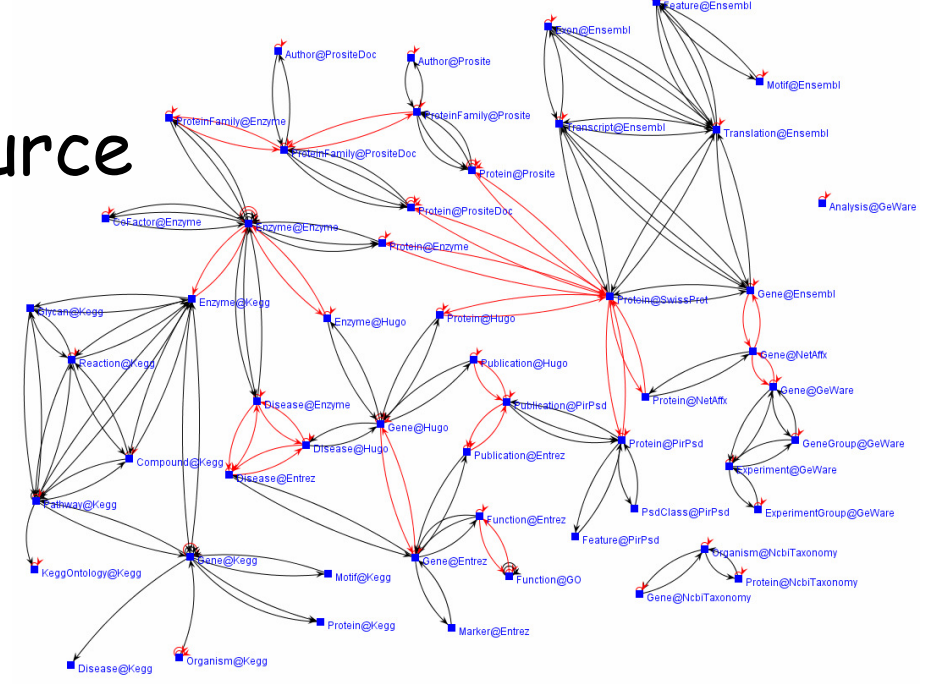

### Management of multiple SMMs

- **Solution: Application specific SMMs** 
	- P. SMM with as many as necessary mappings
	- P.  $\blacksquare$  Multiple applications  $\rightarrow$  multiple SMMs
- Currently, file based definition at boot time:
	- У.  $\textcolor{red}{\bullet}$  Processing all files of a specific directory
	- $\mathbb{R}^n$ Change by file move, cut & paste
	- У. Model change/exchange only by platform shutdown + reboot
	- $\Box \rightarrow$  Laborious and error-prone

### Management of multiple SMMs cont.

- **Optionally XML-based SMM specification by** sets of mapping (LDS, PDS) names
	- P. Single vs. multiple SMM specifications
	- P.  $\blacksquare$  iFuice initialization by using a default or specified SMM
	- Manaaement wit Management within the iFuice repository
	- $\mathbb{R}^n$  Online exchange and iFuice re-initialization without re-importing source + mapping descriptions

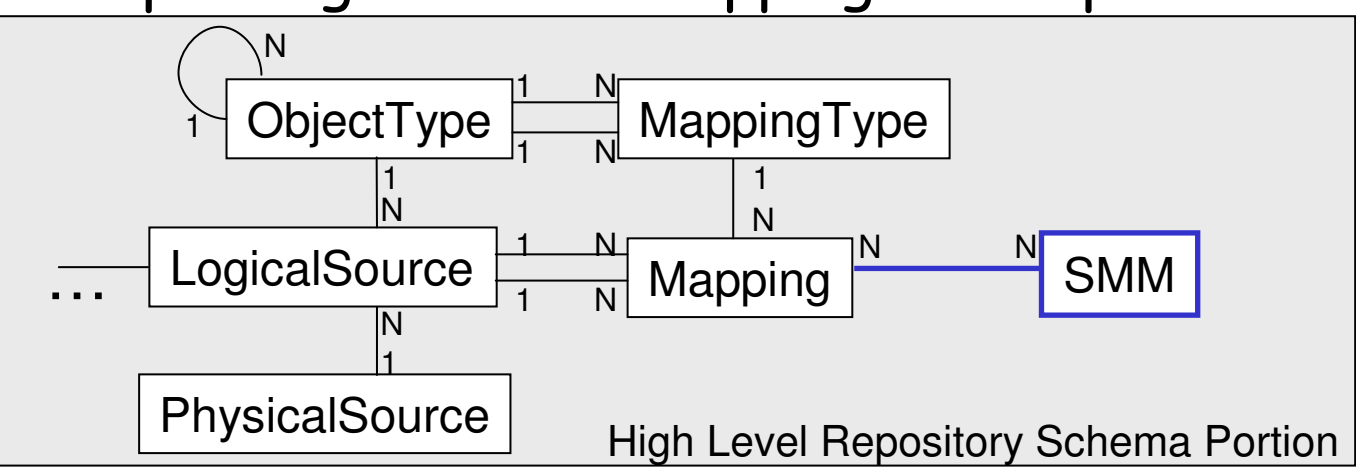

### Coupling with external Analysis Applications

- **Numerous analysis applications available** 
	- P. Fields of operation: Homology Search, …
	- У. Tools: R, Matlab, BLAST, RNA-Package, …
- Goal: Analysis of data from different sources with existing applications
	- Avoiding manual export/import
	- P. Automatic analysis workflows
- **Two possible approaches:** 
	- У.  $\blacksquare$  iFuice as single data provider
		- Utilization of the iFuice interface, e.g. Web Service interface, to build application specific iFuice Wrappers
	- P. iFuice as Workflow Management System
		- $\triangleright$  Wrapping applications in mappings

## Coupling with external Analysis Applications:"iFuice" Package for R "iFuice" Package R

- R: Freely available, statistical software
	- P. Popular for analyzing expression (experimental) data in the Bioinformatics domain
	- $\mathbb{R}^n$  Various packages providing different analysisroutines and annotation data
	- $\mathbb{R}^n$  BUT: Static and limited set of annotation dataperiodic package updates necessary!
- Goal: Combined analysis of experimental and a wide range of annotation data with advanced routines, e.g. gene classification
- $\blacksquare\to$  Design of the "iFuice" package

#### Coupling with external Analysis Applications: "iFuice" Package for R cont.

- **Retrieves annotation** data from a connected iFuice web service instance
- Set of functions

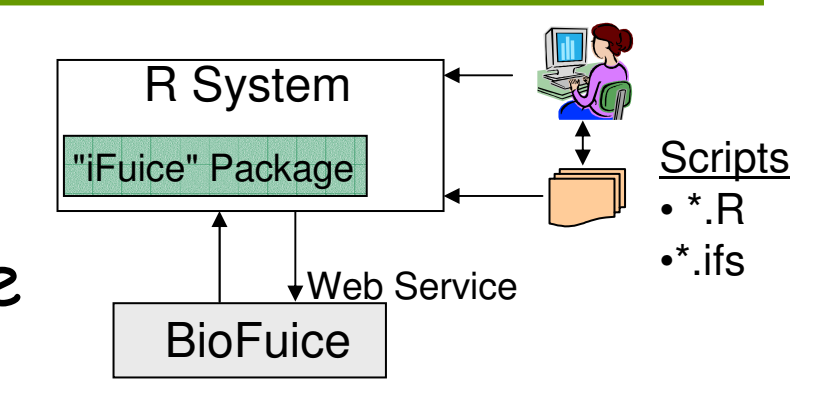

- Г Management and metadata functions:
	- $\triangleright$  connect(platform $_{\mathsf{if\!use}}$ ), disconnect()
	- getLdsNames(), getMappingNames(), getOpertors()
	- clearCache(), clearVariables()
- Г "get" functions:
	- executeCommand(cmd), executeScript(script name)
- k. "set" functions (w.i.p.):
	- storeObjects(OI, OT, PDS, Var)
	- storeMappingResult(MR, OTinput,PDSinput,OToutput,PDSoutput,Var)

#### Coupling with external Analysis Applications: "iFuice" Package for R cont.

#### **R Script: MyFirstExpressionAnalysisUsingBioFuice.R**

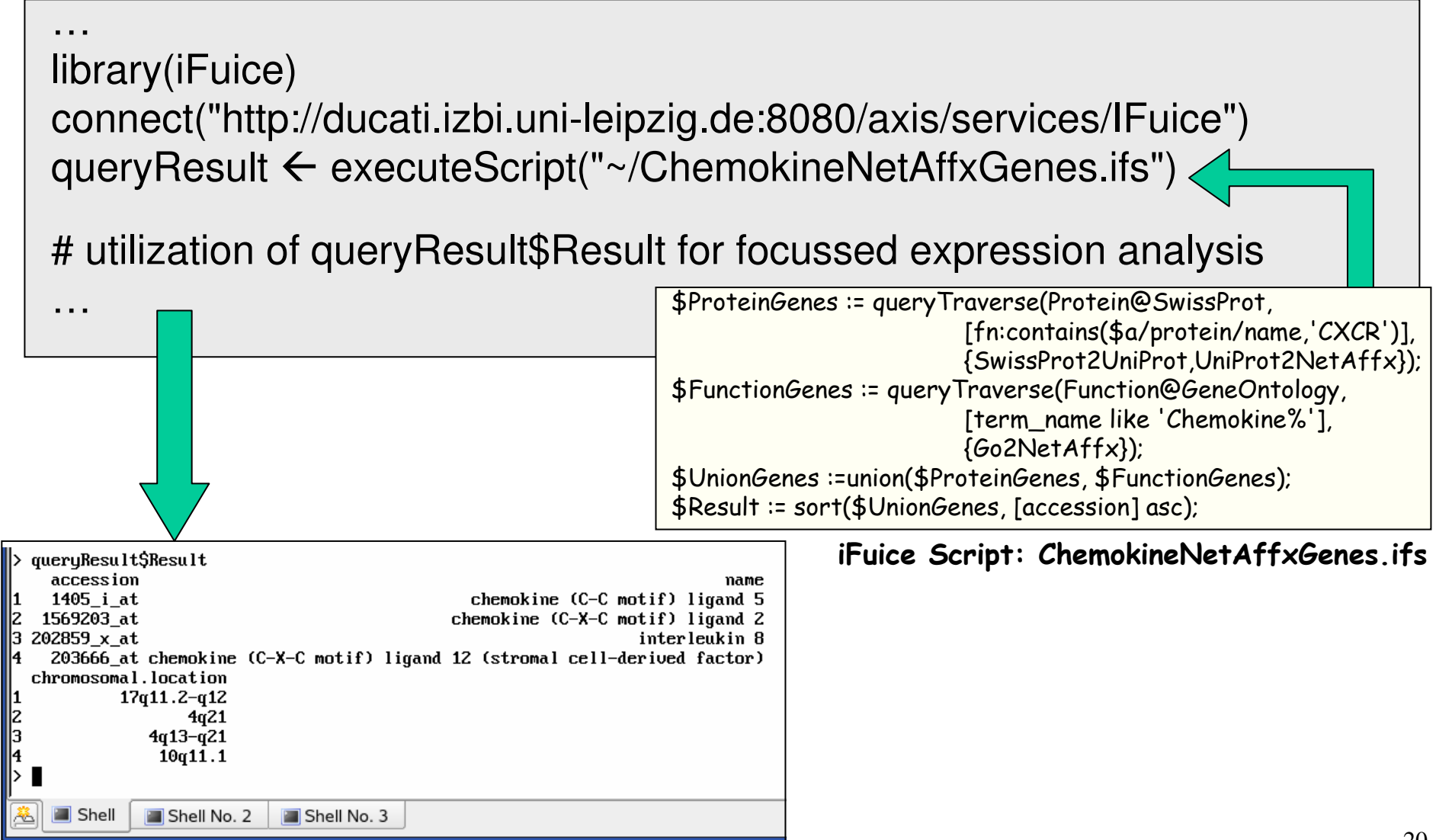

## Conclusions

- Bioinformatics as complex domain, many sources & mappings
- BioFuice a valuable integration platform
	- $\blacksquare$  Based upon the ituice approach to integrate Based upon the iFuice approach to integrate data ofdifferent heterogeneous sources
- Different BioApplications
	- P. BioNavigator, Sequence Analysis, Pathway Analysis
- Management of multiple SMMs
- **T** "iFuice" R package for coupling BioFuice with existing analysis applications